## Variabeldata

För att göra en tryckfil till variabeldata, öppna ett tomt Excel-ark och följ nedan instruktioner;

• Varje kolum är en variabel A, B, C, D, E, F (se exempel).

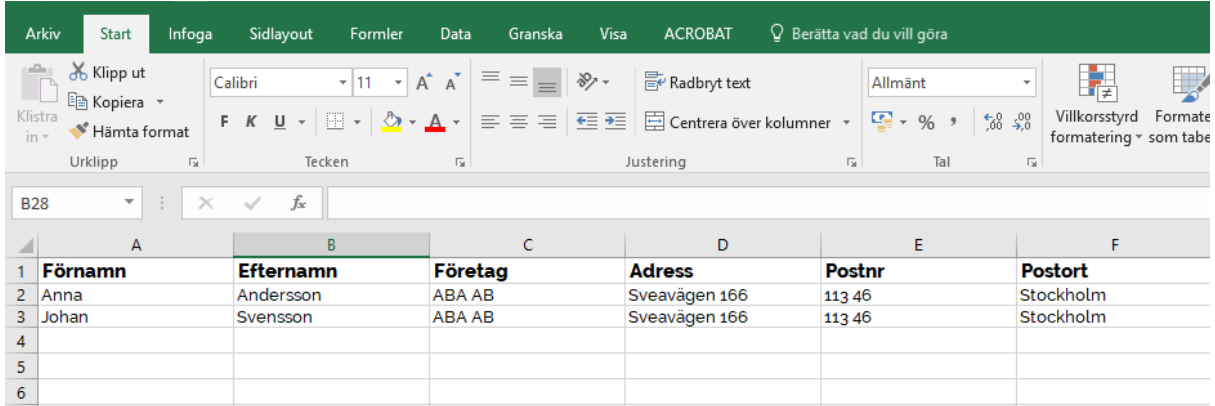

- Rad 1 är bara en informationrad till variabeln (kommer ej med vid print). Trycket börjar från rad 2.
- Tänk på att ta bort överflödig text som inte ska tryckas, annars finns det risk att den informationen kommer med i tryck.
- Skicka med en skiss-pdf där du markerar placering av respektive variabel.

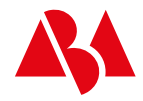